# WIKIPEDIA

# **Dell DRAC**

The **Dell Remote Access Controller** or **DRAC** is an [out-of-band management](https://en.wikipedia.org/wiki/Out-of-band_management)platform on certain [Dell](https://en.wikipedia.org/wiki/Dell) servers. The platform may be provided on a separate [expansion card,](https://en.wikipedia.org/wiki/Expansion_card) or integrated into th[e main board;](https://en.wikipedia.org/wiki/Main_board) when integrated, the platform is referred to as DRAC.

It uses mostly separate resources to the main server resources, and provides a browser-based or command-line interface (or both) for managing and monitoring the server hardware.

## **Contents**

**[Features](#page-0-0) [Versions](#page-0-1) [Power management](#page-1-0) [Remote console](#page-1-1) [Virtual media](#page-1-2) [Access](#page-2-0) [Implementation](#page-2-1) [iDRAC6](#page-2-2) [iDRAC7](#page-2-3)** [Supported hardware platforms](#page-2-4) [Supported operating systems](#page-3-0) [Supported web browsers](#page-3-1) **[Limitations](#page-3-2) [References](#page-3-3) [External links](#page-5-0)**

#### <span id="page-0-0"></span>**Features**

The controller has its own processor, memory, network connection, and access to the system bus. Key features include power management, virtual media access and remote console capabilities, all available through a supported [web browser](https://en.wikipedia.org/wiki/Web_browser) or command-line interface. This gives system administrators the ability to configure a machine as if they were sitting at the local consolet ( $\epsilon$ minal).

[The DRAC interfaces with baseboard management controller \(BMC\) chips, and is based on the Intelligent Platform Management](https://en.wikipedia.org/wiki/Intelligent_Platform_Management_Interface) Interface (IPMI) 2.0 standard, which allows use of IPMI out-of-band interfaces such as IPMI Over LAN.

# <span id="page-0-1"></span>**Versions**

The Dell Remote Access Controllers (DRAC) and the Integrated Dell Remote Access Controllers (iDRAC) come in different versions, where a new (i)DRAC version is often linked to a new generation of Poweredge servers.

The hardware part is now often integrated on the motherboard of the server, and the combined product is termed iDRAC, where the "i" is for integrated. With iDRAC Express the software / hardware is piggy-backed onto one of the server's on-board network interfaces using a unique IP address. When the alternative iDRAC Enterprise version is used, it includes its own dedicated network interface.

iDRAC version 7 was introduced in conjunction with the release oDell PowerEdge generation 12 servers in March 2012, and is only available on 12th generation models.<sup>[\[2\]](#page-3-5)</sup> Unlike previous versions the functionality of iDRAC 7 is the same for rack, tower and bladeservers.

An overview of the different versions.<sup>[\[3\]](#page-3-6)</sup>

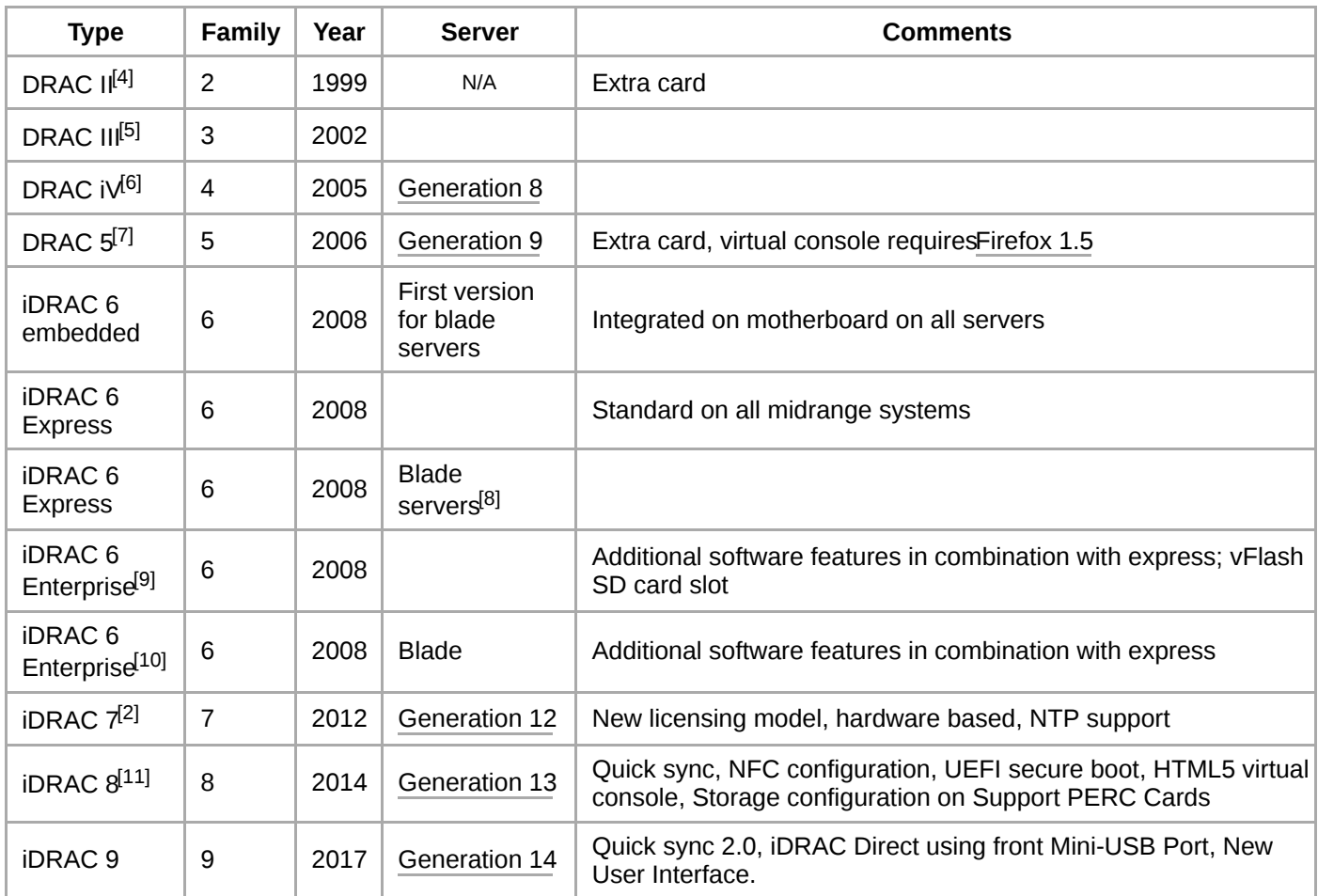

### <span id="page-1-0"></span>**Power management**

With the DRAC enabled and using its own separate network connection, a user may login and reboot the system even if the core operating system has crashed. If the operating system has loaded the correct drivers, the DRAC will attempt to shut down the system gracefully. Without this feature and with the system running, administrators can use the remote console to access the operating system too.

### <span id="page-1-1"></span>**Remote console**

The remote console features of the DRAC allow an administrator to interface with the computer as if sitting in front of it, and one can share the local inputs from keyboard and mouse as well as video output (DRAC does not support remote sound). Remote-console capability relies on either an [Active X](https://en.wikipedia.org/wiki/Active_X) or [Java](https://en.wikipedia.org/wiki/Java_(Sun)) [plug-in,](https://en.wikipedia.org/wiki/Plug-in_(computing)) or [HTML5](https://en.wikipedia.org/wiki/HTML5) in the later models, which displays a window showing the video output on the local terminal and which takes mouse and keyboard input. This behavior closely resembles that of other remote access solutions such as [VNC](https://en.wikipedia.org/wiki/VNC) or [RDP](https://en.wikipedia.org/wiki/Remote_Desktop_Protocol) but also works if the operating system of the server doesn't work any more (unlike VNC or RDP). It is used to take the server console remotely.

# <span id="page-1-2"></span>**Virtual media**

The DRAC enables a user to mount remotely shared disk-images as if they were connected to the system. In combination with the remote console, this gives administrators the ability to completely re-install an [operating system](https://en.wikipedia.org/wiki/Operating_system), a task which traditionally required local [console](https://en.wikipedia.org/wiki/System_console) access to the physical machine. Administrators can control virtual media through the browser or through the

[OpenManage](https://en.wikipedia.org/wiki/OpenManage) tools provided by Dell, though specific versions of browsers restrict some functionalit $\frac{1}{2}$ <sup>2]</sup>

### <span id="page-2-0"></span>**Access**

The main DRAC management takes place via a web interface. All generations of the DRAC use the default user name root and the default password calvin. Starting with the DRAC 3, Microsoft [Active Directory](https://en.wikipedia.org/wiki/Active_Directory) can also provide authentication either with Dell AD Schema Extensions or Standard Schema.<sup>[\[13\]](#page-4-9)[\[14\]](#page-4-10)[\[15\]](#page-4-11)[\[16\]](#page-4-12)[\[17\]](#page-4-13)</sup>

# <span id="page-2-1"></span>**Implementation**

The DRAC5 and iDRAC6 and higher are embedded platforms running inux and [Busybox](https://en.wikipedia.org/wiki/Busybox). The firmware source code is available on the Dell website<sup>[\[18\]](#page-4-14)</sup> however it is not possible to compile the source into a replacement firmware as Dell does not include a build environment<sup>[\[19\]](#page-4-15)</sup>

The DRAC provides remote access to the system console (keyboard and screen) allowing the system BIOS to be accessed over the Internet when the server is rebooted. This is done by configuring the system BIOS to send its output to a serial port (as a stream of text using VT100-compatible control codes.) The chosen serial port is then redirected to the DRAC's serial port. Users can then log into the DRAC via SSH and run a command to connect the SSH session to the serial port, thus allowing the console to be accessed over the Internet.

Earlier versions of the DRAC used ActiveX in [Internet Explorer](https://en.wikipedia.org/wiki/Internet_Explorer) to provide a remote-console interface in a web browser, however this was unpopular with non-Windows users who did not have access to Internet Explorer. The latest revision of the DRAC6 uses a Java application instead (launched from within the browser), however both the DRAC5 and iDRAC6 also provided the aforementioned platform-independent SSH access.

# <span id="page-2-2"></span>**iDRAC6**

iDRAC6 is available in two levels: iDRAC6 Express and iDRAC6 Enterprise. iDRAC6 Express (which integrates features previously charged for in DRAC5) became a standard offering on Dell's servers. Certain features are not available for the Express version, including the remote console functionality and the vFlash SD card slot. As with iDRAC, iDRAC6 Enterprise is a standard offering on blade servers

- iDRAC6 offers three upgrades: iDRAC6 Expess, iDRAC6 Enterprise, and VFlash Media
- **EXECCE** offers power budgeting
- iDRAC6 Enterprise's virtual console and virtual media features are now integrated into a single plug-in
- **iDRAC6 Enterprises virtual console now allows two users to collaborate on the same server**
- iDRAC6 now allows customers to view what is on the server LCD without a server-side visit
- iDRAC6 supports IPv6

# <span id="page-2-3"></span>**iDRAC7**

On 6 March 2012, software version 1.00.00 for the iDRAC7 was released for generation 12 servers. iDRAC 7 does not work on earlier generation servers although some of the new functions introduced with iDRAC 7 might be offered in iDRAC 6 releases.<sup>[\[8\]](#page-4-4)[\[9\]](#page-4-5)</sup> As of March 2017, the current version was  $2.40.40^{20}$ 

With the introduction of iDRAC 7, the licensing model has changed. iDRAC 7 now supports lifecycle controller. Some features of Lifecycle controller are licensed and to access those features via iDRAC the correct licenses for those functions need to be enabled.

#### <span id="page-2-4"></span>**Supported hardware platforms**

iDRAC 7 runs on [generation 12 PowerEdge](https://en.wikipedia.org/wiki/List_of_Dell_PowerEdge_Servers#Generation_12)servers. Per introduction in March 2012 the following servers use iDRAC $E^1$ 

- $\blacksquare$ PowerEdge T620 - tower model of 620, can be converted to  $\theta$  rack system
- PowerEdge R320 native rack server [1U](https://en.wikipedia.org/wiki/Rack_unit)  $\blacksquare$
- **PowerEdge R420 native rack server [1U](https://en.wikipedia.org/wiki/Rack_unit)**
- PowerEdge R520 native rack server [2U](https://en.wikipedia.org/wiki/Rack_unit)
- **PowerEdge R620 native rack server [1U](https://en.wikipedia.org/wiki/Rack_unit)**
- PowerEdge M620 blade server fo[r M1000e](https://en.wikipedia.org/wiki/Dell_M1000e) enclosure, half-height (max 16 per chassis)  $\blacksquare$
- PowerEdge R720 rack-server [2U](https://en.wikipedia.org/wiki/Rack_unit)
- PowerEdge R720xd an R720 with additional 2.5" hard drive bays in the rear of the enclosure

#### <span id="page-3-0"></span>**Supported operating systems**

iDRAC 7 is supported by the following operating systems

- Microsoft [Windows Server 2012](https://en.wikipedia.org/wiki/Windows_Server_2012) x64
- Microsoft [Windows Server 2008](https://en.wikipedia.org/wiki/Windows_Server_2008) SP2 (standard, enterprise and datacenter editions), x86 and x64  $\blacksquare$
- Microsoft [Windows Server 2008 R2](https://en.wikipedia.org/wiki/Windows_Server_2008_R2)SP1 (standard, enterprise and datacenter editions), x64
- $\blacksquare$ [Microsoft Small Business Serve](https://en.wikipedia.org/wiki/Windows_Server_Essentials)r 2011, x64
- SUSE Linux Enterprise Server(SLES) 10 and 11, x64
- [Red Hat Enterprise Linux](https://en.wikipedia.org/wiki/Red_Hat_Enterprise_Linux) (RHEL), 5.8 (x86/x64), 6.1 (x64) and 6.3 (x64)
- Microsoft [Hyper-V](https://en.wikipedia.org/wiki/Hyper-V) (with Windows server 2008) and Hyper-V R2 (Windows Server 2008 R2)
- **[VMware ESX/](https://en.wikipedia.org/wiki/VMware_ESX)ESXi 4.1, Update 2**
- **VMWare ESXi 5 Patch 01**
- [Citrix Systems](https://en.wikipedia.org/wiki/Citrix_Systems)[Xen](https://en.wikipedia.org/wiki/Xen) Server 6  $\blacksquare$

#### <span id="page-3-1"></span>**Supported web browsers**

The GUI for iDRAC7 uses a Web browser and Java. Internet Explorer 7, 8 and 9, as well as [Firefox](https://en.wikipedia.org/wiki/Firefox)  $6 + 7$  were tested for different operating systems.[\[2\]](#page-3-5)

### <span id="page-3-2"></span>**Limitations**

To take advantage of storage greater than 256 MB on the iDRAC6 enterprise, Dell requires that a vFlash [SD card](https://en.wikipedia.org/wiki/Secure_Digital) be procured through Dell channels. As of December 2011, Dell vFlash SD cards differ from consumer SD cards by being over-provisioned by 100% for increased write endurance and performance<sup>[\[21\]](#page-4-17)</sup>

While there are no other known functional differences between a Dell-branded vFlash SD card and a class 2 or greater SDHC card, the use of non-Dell media prevents the use of extended capacities and functions.

On a Linux client system the standard arrow and print screen keys cannot be used in the iDRAC6 Java virtual console application because of some incompatible key event  $[{\rm D}4^{22}]$  however the arrow keys on the numeric keypad can still be used.

Some combinations of DRAC firmware, web browser, and Java runtime do not support virtual media via the [Java applet](https://en.wikipedia.org/wiki/Java_applet) or the plugin in DRAC5 and iDRAC6.

### <span id="page-3-3"></span>**References**

- <span id="page-3-4"></span>1. "Exploring the DRAC 5" (http://www.dell.com/downloads/global/powe/ps3q06-20060118-McGarypdf) (PDF). *Dell Power Solutions, August 2006*. Dell. p. 27.
- <span id="page-3-5"></span>2. Dell manuals for [iDRAC 7 \(http://support.dell.com/support/edocs/software/smdrac3/idrac7/10000/en/index.htm](http://support.dell.com/support/edocs/software/smdrac3/idrac7/10000/en/index.htm)) [Archived \(https://web.archive.org/web/20120314041034/http://support.dell.com/support/edocs/software/smdrac3/id](https://web.archive.org/web/20120314041034/http://support.dell.com/support/edocs/software/smdrac3/idrac7/10000/en/index.htm)ra c7/10000/en/index.htm) 2012-03-14 at the [Wayback Machine](https://en.wikipedia.org/wiki/Wayback_Machine)., version 1.0, 6 March 2012, visited 7 March 2012
- <span id="page-3-6"></span>3. [Dell support website Dell Remote Access Controllers manuals \(http://support.dell.com/support/edocs/software/smdr](http://support.dell.com/support/edocs/software/smdrac3/)a c3/), visited 7 March 2012
- <span id="page-4-0"></span>4. [Manual for the Dell Open Manage Remote Assistant Card II \(http://support.dell.com/support/edocs/software/smdrac](http://support.dell.com/support/edocs/software/smdrac/index.htm)/i [ndex.htm\)Archived \(https://web.archive.org/web/20120107021430/http://support.dell.com/support/edocs/software](https://web.archive.org/web/20120107021430/http://support.dell.com/support/edocs/software/smdrac/index.htm)/s mdrac/index.htm) 2012-01-07 at the [Wayback Machine.](https://en.wikipedia.org/wiki/Wayback_Machine), 14 December 1999. Visited 7 March 2012
- <span id="page-4-1"></span>5. Dell support website [DRAC 3 manuals \(http://support.dell.com/support/edocs/software/smdrac3/drac3/index.htm](http://support.dell.com/support/edocs/software/smdrac3/drac3/index.htm)) [Archived \(https://web.archive.org/web/20120603225354/http://support.dell.com/support/edocs/software/smdrac3/d](https://web.archive.org/web/20120603225354/http://support.dell.com/support/edocs/software/smdrac3/drac3/index.htm)ra c3/index.htm) 2012-06-03 at the [Wayback Machine.](https://en.wikipedia.org/wiki/Wayback_Machine), visited 7 March 2012
- <span id="page-4-2"></span>6. Dell manuals for [DRAC 4 \(http://support.dell.com/support/edocs/software/smdrac3/drac4/index.htm](http://support.dell.com/support/edocs/software/smdrac3/drac4/index.htm))Archived (http [s://web.archive.org/web/20111219004426/http://support.dell.com/support/edocs/software/smdrac3/drac4/index.ht](https://web.archive.org/web/20111219004426/http://support.dell.com/support/edocs/software/smdrac3/drac4/index.htm)m) 2011-12-19 at the [Wayback Machine.](https://en.wikipedia.org/wiki/Wayback_Machine) 9 August 2004, Visited 7 March 2012
- <span id="page-4-3"></span>7. Dell manuals for [DRAC 5 \(http://support.dell.com/support/edocs/software/smdrac3/drac5/index.htm](http://support.dell.com/support/edocs/software/smdrac3/drac5/index.htm))Archived (http [s://web.archive.org/web/20120228222414/http://support.dell.com/support/edocs/software/smdrac3/drac5/index.ht](https://web.archive.org/web/20120228222414/http://support.dell.com/support/edocs/software/smdrac3/drac5/index.htm)m) 2012-02-28 at the Wayback Machine, 7 June 2006, Visited 7 March 2012
- <span id="page-4-4"></span>8. [Dell manuals for iDRAC 6 for blade servers \(http://support.dell.com/support/edocs/software/smdrac3/idrac/idrac32m](http://support.dell.com/support/edocs/software/smdrac3/idrac/idrac32modular/index.htm) [odular/index.htm\)Archived \(https://web.archive.org/web/20120106090736/http://support.dell.com/support/edocs/so](https://web.archive.org/web/20120106090736/http://support.dell.com/support/edocs/software/smdrac3/idrac/idrac32modular/index.htm)ft ware/smdrac3/idrac/idrac32modular/index.htm) 2012-01-06 at the [Wayback Machine.](https://en.wikipedia.org/wiki/Wayback_Machine) visited 7 March 2012
- <span id="page-4-5"></span>9. Manual for iDRAC 6 for monolithic servers(http://support.dell.com/support/edocs/software/smdrac3/idrac/idrac18mo [no/index.htm\)Archived \(https://web.archive.org/web/20120226232418/http://support.dell.com/support/edocs/softw](https://web.archive.org/web/20120226232418/http://support.dell.com/support/edocs/software/smdrac3/idrac/idrac18mono/index.htm)ar e/smdrac3/idrac/idrac18mono/index.htm) 2012-02-26 at the [Wayback Machine](https://en.wikipedia.org/wiki/Wayback_Machine), visited 7 March 2012
- <span id="page-4-6"></span>10. [Manual for IDrac 6 for blade servers \(http://support.dell.com/support/edocs/software/smdrac3/idrac/idrac33modular](http://support.dell.com/support/edocs/software/smdrac3/idrac/idrac33modular/index.htm)/i [ndex.htm\)Archived \(https://web.archive.org/web/20120416032008/http://support.dell.com/support/edocs/software](https://web.archive.org/web/20120416032008/http://support.dell.com/support/edocs/software/smdrac3/idrac/idrac33modular/index.htm)/s mdrac3/idrac/idrac33modular/index.htm) 2012-04-16 at the [Wayback Machine](https://en.wikipedia.org/wiki/Wayback_Machine). visited 7 March 2012
- <span id="page-4-7"></span>11. Dell manual for iDRAC 8 (http://en.communitydell.com/cfs-file/ key/elligent-evolution-components-attachments/13-4491-00-00-20-44-06-07/Introducing-iDRAC8-with-Lifecycle-Controller-for-the-13th-Generation-PowerEdge-Servers. pdf?forcedownload=true) version 1.0, September 2014, visited 22 April 2015
- <span id="page-4-8"></span>12. ["Supported Web Browsers" \(https://web.archive.org/web/20081226183007/http://support.dell.com/support/edocs/so](https://web.archive.org/web/20081226183007/http://support.dell.com/support/edocs/software/smdrac3/drac5/OM53/en/ug/racugc1.htm#34352)ft ware/smdrac3/drac5/OM53/en/ug/racugc1.htm#34352)Users Guide. Dell. Archived from the original (http://support. dell.com/support/edocs/software/smdrac3/drac5/OM53/en/ug/racugc1.htm#34352)n 2008-12-26.
- <span id="page-4-9"></span>13. ["Accessing the DRAC 5 Through a Network" \(https://web.archive.org/web/20081226193214/http://support.dell.com/](https://web.archive.org/web/20081226193214/http://support.dell.com/support/edocs/software/smdrac3/drac5/OM53/en/ug/racugc2.htm#49673)s upport/edocs/software/smdrac3/drac5/OM53/en/ug/racugc2.htm#49673)Users Guide. Dell. Archived from the original (http://support.dell.com/support/edocs/software/smdrac3/drac5/OM53/en/ug/racugc2.htm#49673) 2008-12-26.
- <span id="page-4-10"></span>14. "Accessing the DRAC 4 Through a Network' (https://web.archive.org/web/20090207232212/http://support.dell.com/s upport/edocs/software/smdrac3/drac4/160/en/ug/racugc2.htm#49673)Users Guide. Dell. Archived from the original (http://support.dell.com/support/edocs/software/smdrac3/drac4/160/en/ug/racugc2.htm#49673)  $n$  2009-02-07.
- <span id="page-4-11"></span>15. ["Accessing the DRAC III Web-Based Interface" \(https://web.archive.org/web/20080620012250/http://support.dell.c](https://web.archive.org/web/20080620012250/http://support.dell.com/support/edocs/software/smdrac3/drac3/ug/drac3c40.htm#30869)o m/support/edocs/software/smdrac3/drac3/ug/drac3c40.htm#30869)Users Guide. Dell. Archived from the original (ht tp://support.dell.com/support/edocs/software/smdrac3/drac3/ug/drac3c40.htm#30869)n 2008-06-20.
- <span id="page-4-12"></span>16. ["Accessing the CMC Through a Network" \(https://web.archive.org/web/20100925140803/http://support.dell.com/su](https://web.archive.org/web/20100925140803/http://support.dell.com/support/edocs/software/smdrac3/cmc/ug/html/install.htm#wp1199495)p port/edocs/software/smdrac3/cmc/ug/html/install.htm#wp1199495)Users Guide. Dell. Archived from the original (htt p://support.dell.com/support/edocs/software/smdrac3/cmc/ug/html/install.htm#wp1199495) n2010-09-25.
- <span id="page-4-13"></span>17. ["iDRAC, Configuring Networking Using the CMC Web Interface" \(https://web.archive.org/web/20090817062600/h](https://web.archive.org/web/20090817062600/http://support.dell.com/support/edocs/software/smdrac3/idrac/en/ug/html/chap02.htm#wp86375)tt p://support.dell.com/support/edocs/software/smdrac3/idrac/en/ug/html/chap02.htm#wp86375)/sers Guide. Dell. [Archived from the original \(http://support.dell.com/support/edocs/software/smdrac3/idrac/en/ug/html/chap02.htm#w](http://support.dell.com/support/edocs/software/smdrac3/idrac/en/ug/html/chap02.htm#wp86375)p 86375) on 2009-08-17.
- <span id="page-4-14"></span>18. [Dell Open Source repository \(http://opensource.dell.com\)](http://opensource.dell.com/)
- <span id="page-4-15"></span>19. [Post on Dell Linux-PowerEdge mailing list, Dec 2010 \(http://lists.us.dell.com/pipermail/linux-poweredge/2010-Decem](http://lists.us.dell.com/pipermail/linux-poweredge/2010-December/043738.html) ber/043738.html)
- <span id="page-4-16"></span>20. http://en.communitydell.com/techcenter/systems-management/w/wiki/3204
- <span id="page-4-17"></span>21. [Dell's vFlash SDFlash Media Card – Better Endurance & Performance via Over-Provisioning \(http://www.dell.com/do](http://www.dell.com/downloads/global/products/pvaul/en/dell_vflash_sd_card_with_100_OP.pdf) wnloads/global/products/pvaul/en/dell\_vflash\_sd\_card\_with\_100\_OPdf)
- <span id="page-4-18"></span>22. Post on Dell Linux-PowerEdge mailing list, Jun 2011/http://lists.us.dell.com/pipermail/linux-poweredge/2011-June/0 44970.html)

# <span id="page-5-0"></span>**External links**

- [Available manuals for iDRAC7](http://support.dell.com/support/edocs/software/smdrac3/)
- $\blacksquare$ [Dell Remote Access Controller 6 \(iDRAC 6](http://support.dell.com/support/edocs/software/smdrac3/idrac/idrac10mono/en/ug/html/index.htm))
- $\blacksquare$ [Dell Remote Access Controller 5 \(DRAC 5\) Version 1.20](http://support.dell.com/support/edocs/software/smdrac3/drac5/OM5.2/en/index.htm)
- DRAC II/III product infofrom [Dell](https://en.wikipedia.org/wiki/Dell)  $\blacksquare$
- $\blacksquare$ [Dell Remote Access Controller User Guide](http://support.dell.com/support/edocs/software/smdrac3/)s
- [Managing out-of-band managemen](http://www.infoworld.com/article/05/12/12/50PPpreview_1.html?NETWORK%20HARDWARE)tinInfoworld  $\blacksquare$
- [Dell DRAC 5 Remote SSH Console Redirection](http://wiki.ndgf.org/display/ndgfwiki/Dell+PowerEdge+1950+DRAC)  $\blacksquare$
- [iDRAC7/iDRAC8 feature comparison](http://en.community.dell.com/techcenter/extras/m/white_papers/20440743)  $\blacksquare$

#### Retrieved from ["https://en.wikipedia.org/w/index.php?title=Dell\\_DRAC&oldid=83195742](https://en.wikipedia.org/w/index.php?title=Dell_DRAC&oldid=831957421)1["](https://en.wikipedia.org/w/index.php?title=Dell_DRAC&oldid=831957421)

**This page was last edited on 23 March 2018, at 00:46.**

Text is available under the Creative Commons Attribution-ShareAlike Licenseadditional terms may apply By using this [site, you agree to the](https://www.wikimediafoundation.org/) [Terms of Us](https://wikimediafoundation.org/wiki/Terms_of_Use)[e and](https://www.wikimediafoundation.org/) [Privacy Polic](https://wikimediafoundation.org/wiki/Privacy_policy)[y. Wikipedia® is a registered trademark of the Wikimedia](https://www.wikimediafoundation.org/) Foundation, Inc., a non-profit organization.